## **AutoCAD Crack Full Version [Latest-2022]**

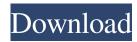

## AutoCAD Crack+ Free License Key [32|64bit] Latest

Upon its launch, AutoCAD Full Crack initially cost between US\$2,500 and US\$5,000, with a standard version being available in 1982. Over time, the price of the product dropped as the Autodesk campus began to grow and additional features were added. The initial release of AutoCAD was designed to provide users with an easy-to-use drafting package. In fact, AutoCAD was originally only usable with an external mouse or trackball, but the first official release of AutoCAD provided an optional pushbutton version which was expected to be more popular. The first desktop version of AutoCAD was available for the Macintosh, MS-DOS, and IBM PC compatible computers, as well as other flavors of Unix (except HP-UX and Ultrix), with a graphical windowing system called Pro-10 introduced on the Macintosh version. In 1987, after Autodesk purchased the rights to the software, the AutoCAD program's name was changed from AUTO-CAD to CAD and the program was released for Microsoft Windows computers. In 1992, CAD was released for Macintosh computers. In 1994, the new name, AutoCAD, was released for Windows. In 1997, the first version for Macintosh computers used an integrated development environment. AutoCAD 2000 and AutoCAD LT were released in 2001 and 2002 respectively, for Windows and Macintosh. In 2006, the new name, AutoCAD 2009, was introduced for Windows and later changed to AutoCAD 2010. In April 2011, AutoCAD 2011 and AutoCAD LT 2011 were released, bringing new features and a performance boost. The latest AutoCAD is AutoCAD LT 2011, a free version of the commercial version of AutoCAD, for Windows, Macintosh, and Linux operating systems. [-] [Download Website ] [ Download AutoCAD ] [ AutoCAD 2011 Review ] [ AutoCAD 2010 Review ] [ AutoCAD 2009 Review ] [ AutoCAD LT 2007 Review ] [ Introduction ] AutoCAD (Auto-mechanical Computer-Aided Design) is an entry-level computeraided design (CAD) software application developed by Autodesk. Developed and marketed by Autodesk, AutoCAD was first released in December 1982 as a desktop app running on microcomputers with internal graphics controllers. Before

### AutoCAD Crack +

3D AutoCAD provides the ability to create 3D models from 2D drawings. There are two tools that are commonly used: the 3D Warehouse and the Generic 3D Model tool. The warehouse is the starting point for most 3D model creation and is a 3D model library that can be accessed using web browsers. Once a 3D model is created using the Generic 3D Model tool, it can be saved as an archi file, a drawing file or even a stand-alone model. With the Release 2010 of AutoCAD, the Generic 3D Model tool has been replaced with the 3D Blockbuilder tool. AutoCAD (as of release 2013) can read and export several file formats, some of which are listed below. .3dm .3dmx .exr .g .iges .ilm .mdl .ms3d .net .off .stl .xyz .yzd .zpr .zps .zip .z3m 2D With the release of AutoCAD 2011, AutoCAD R14, the old "2D drawing" has been replaced with "2D drawing view". The 2D drawing view provides a tabbed view of the drawing. A drawing can be made of one single part or multiple parts. It also has the capability to be printed. Viewport The viewport is a navigable window of the drawing, which can be navigated left and right to view adjacent blocks or layers. The viewport also has a rectangular cross-hair which allows the user to draw freehand lines or rectangles. This is done through the viewport properties on the View tab. The viewport also has a tab for depth, which can be toggled on or off, this shows or hides the drawing of the blocks. Layers Layers in AutoCAD contain blocks and attributes. They are arranged according to a set order, which is defined by the user. When a layer is viewed in the drawing, all blocks within that layer are visible. The blocks within the layer are arranged according to the order of the layer. If a block in a layer is changed, the layer moves up or down in the layer list. In AutoCAD 2010 and prior, layers were not toggled on and off, instead a layer was a1d647c40b

1/3

#### **AutoCAD**

Start Autocad and set at "Customize" the page: -Click on "Customize" -Click on "PC Settings" -Click on "Language, OS, and OS Version Settings" -Click on "Advanced" -Click on "Language Settings" -Click on "Additional Language Packs" -Click on "Autodesk" -Click on "Autocad" -Click on "EULA Status" (You can go to a page where you can change the language setting) -Click on "EULA Status" -Click on "Reset" - Click on "Bone" When you restart the computer, the language settings will be changed and you'll have a button called "EULA-Status" (you can go to the Autocad page and in the Autocad sidebar you'll see a button which says "EULA-Status" and there will be the page you had before you reset). When the problem with the keygen occurs, just go to the page where you see the Autocad button "EULA Status" and click on "Reset" (it's the same button where you clicked on "EULA Status" in the previous step). When you restart the computer, the language settings will be changed and you'll have a button called "EULA-Status" (you can go to the Autocad page and in the Autocad sidebar you'll see a button which says "EULA-Status" and there will be the page you had before you reset). When the problem with the keygen occurs, just go to the page where you see the Autocad button "EULA Status" and click on "Reset" (it's the same button where you clicked on "EULA Status" in the previous step). When you restart the computer, the language settings will be changed and you'll have a button called "EULA Status" (you can go to the Autocad page and in the Autocad sidebar you'll see a button which says "EULA-Status" and there will be the page you had before you reset).

#### What's New in the AutoCAD?

Design History: Track your designs and analysis to quickly find the best prior design decisions, without the need to find a prior version of the drawing. (video: 1:15 min.) Run time: Advanced features like AutoCAD's ability to run efficiently on large design areas are now even easier to find. (video: 3:30 min.) Mapping: Import and analyze geographic maps in your drawing. (video: 2:40 min.) Exporting: Export your drawings to the Web, popular CAD formats, and the cloud for easy collaboration. (video: 2:40 min.) Design Collaboration: Access your design history, make edits directly in AutoCAD, and add a review board. (video: 1:20 min.) Scene Management: Set a scene and control where edits happen and how they're added. (video: 3:30 min.) Open drawings: Easily view and edit shared files and easily collaborate. (video: 2:40 min.) Airflow: Use the geometry of the drawing to better understand your design and analysis. (video: 2:40 min.) XML Document Interchange: Easily import and export CAD drawings to and from other applications. (video: 2:40 min.) Schematics: Create complex drawings from a series of schematic views. (video: 1:20 min.) Open tool palette: Create CAD drawings and analyze your designs with many new tools and palettes. (video: 2:40 min.) Flexible UI: The look of the GUI will now match the view of your drawing. Video: - Document Pages With AutoCAD 2023 you have access to a new Document Pages feature. This means your drawing can have many pages, all of which can be opened and closed, using tabs like we're used to with Web pages. In this new feature you can choose from eight available Document Pages, and add new Document Pages if desired. You can change the page by double-clicking the tab. You can also collapse the tabs by clicking the arrow next to them. When you're done with the tab, it will automatically collapse.

2/3

# **System Requirements For AutoCAD:**

OS: 64-bit Windows 7/8/8.1/10. (Check System Requirements and System Requirements.txt to see if there is any compatibility issues.) Processor: Intel Core i3, i5 or equivalent Memory: 6 GB of RAM Graphics: NVIDIA GeForce GTX 670 or ATI Radeon HD 7870 with latest drivers Storage: 25 GB available space Networking: Broadband Internet connection Software: Intel Paint 9 or Adobe Photoshop CS4, CS5 or newer (4 GB of RAM), or GIMP 2

Related links:

3/3